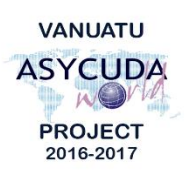

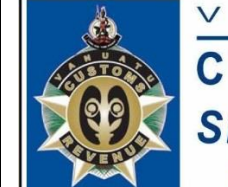

 $\mathbf N$  $\cup$  $\bigwedge$ 

 $\triangleright$ 

**CUSTOMS & INLAND REVENUE SERVICE DE LA DOUANE ET DES<br>CONTRIBUTIONS INDIRECTES** 

 $T$ 

 $\cup$ 

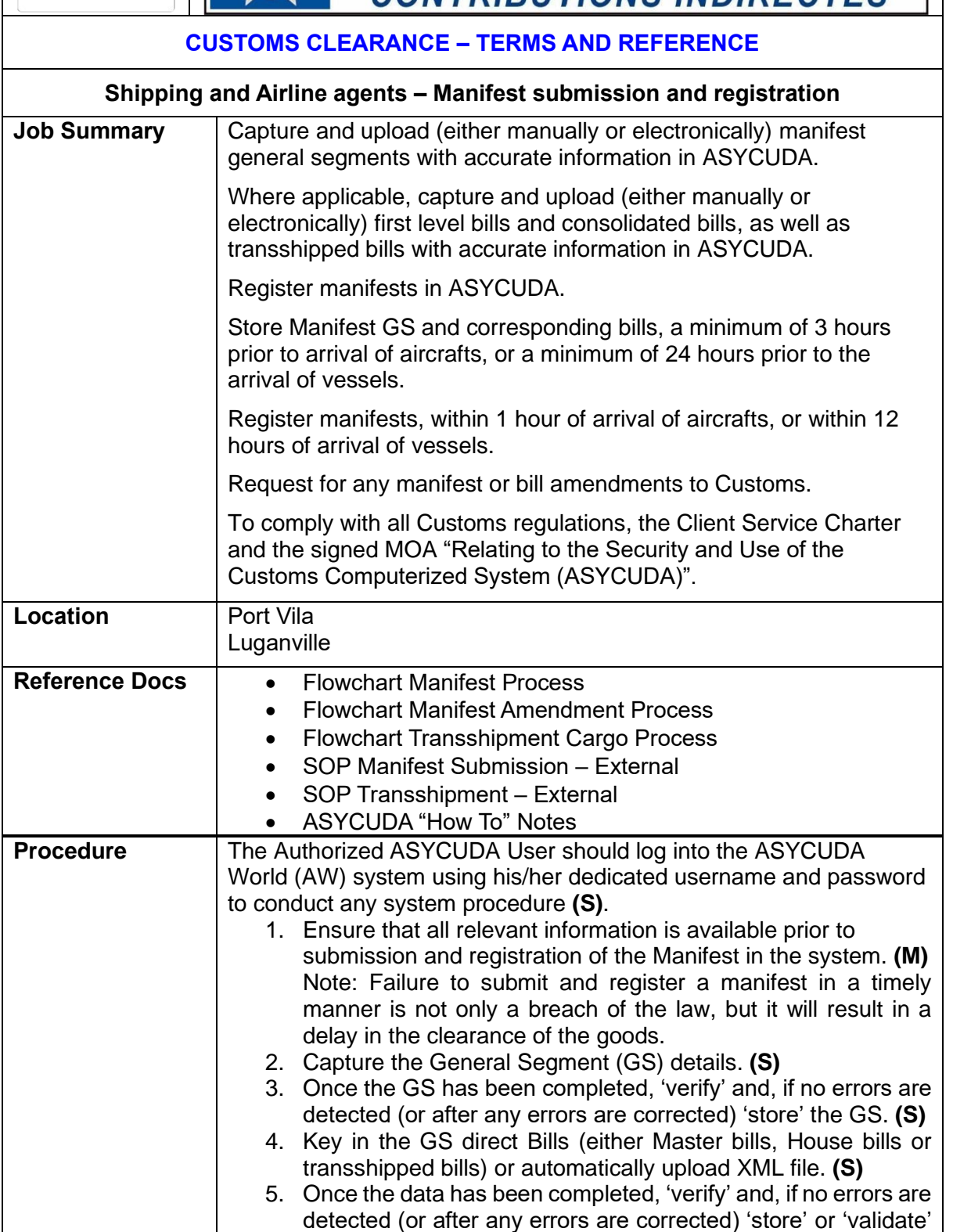

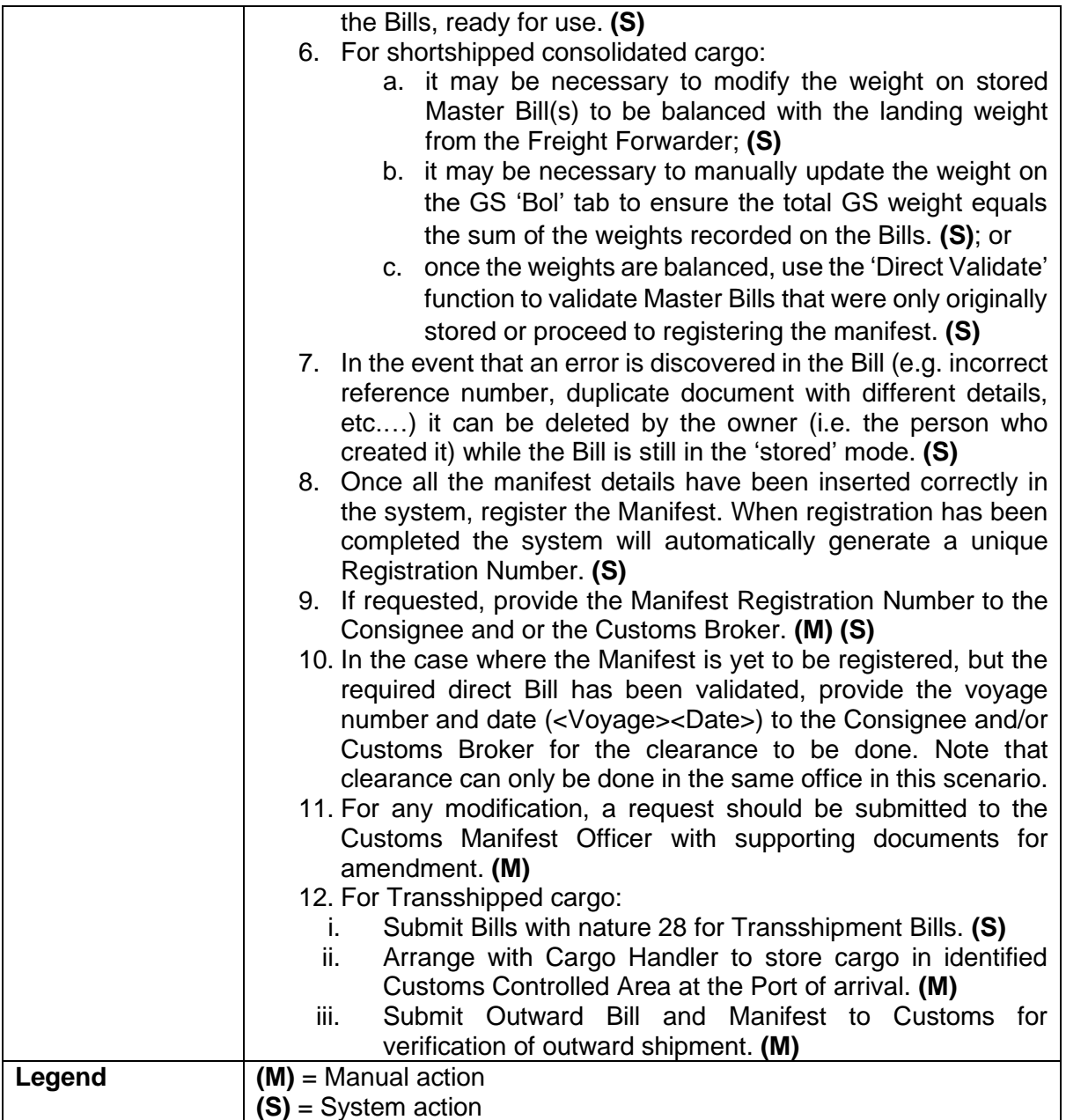